**ASST Valcamonica** 

Si richiede la compilazione del presente modulo al fine della creazione nel nostro gestionale dell'anagrafica fornitore.

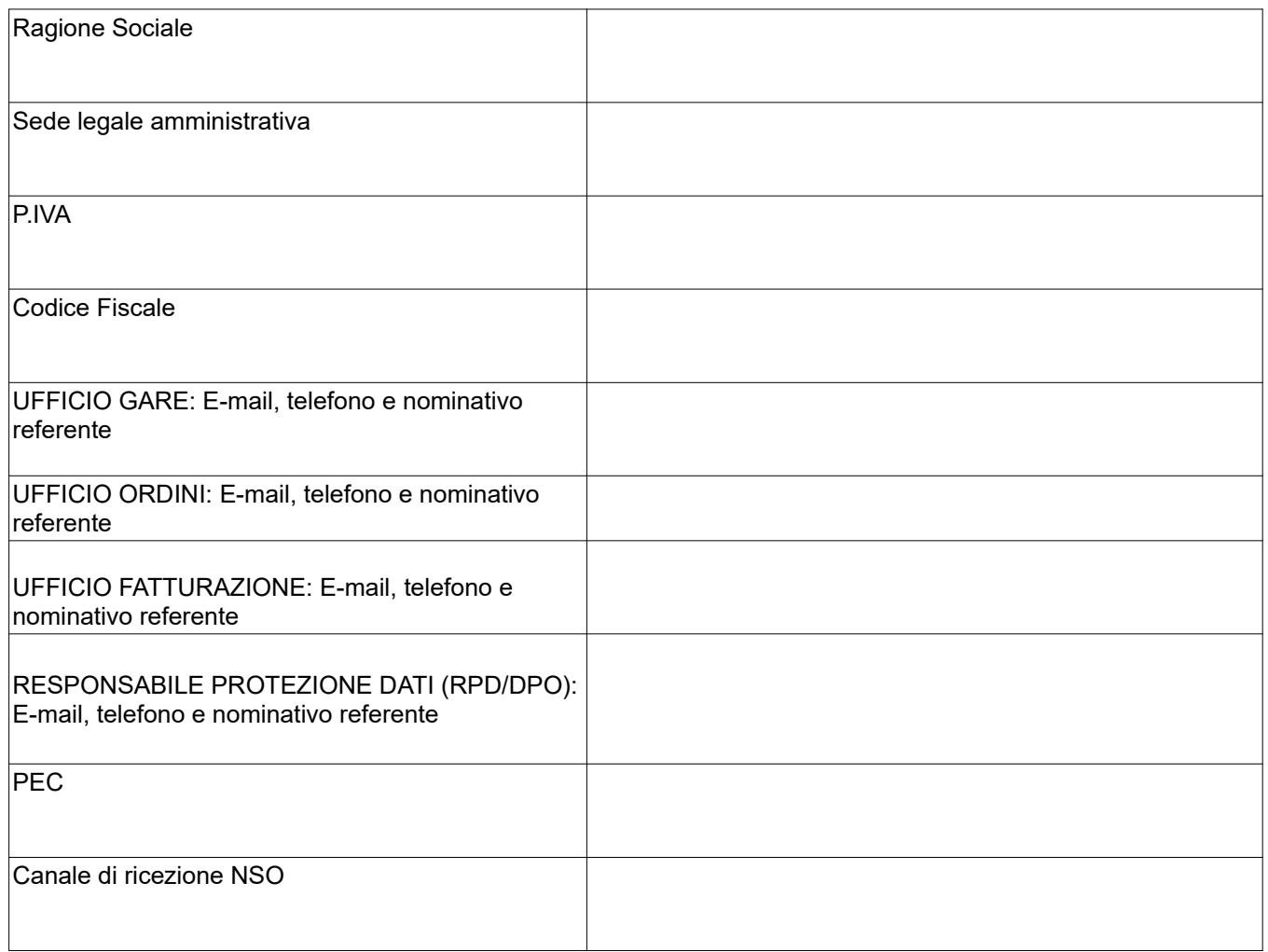

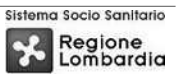